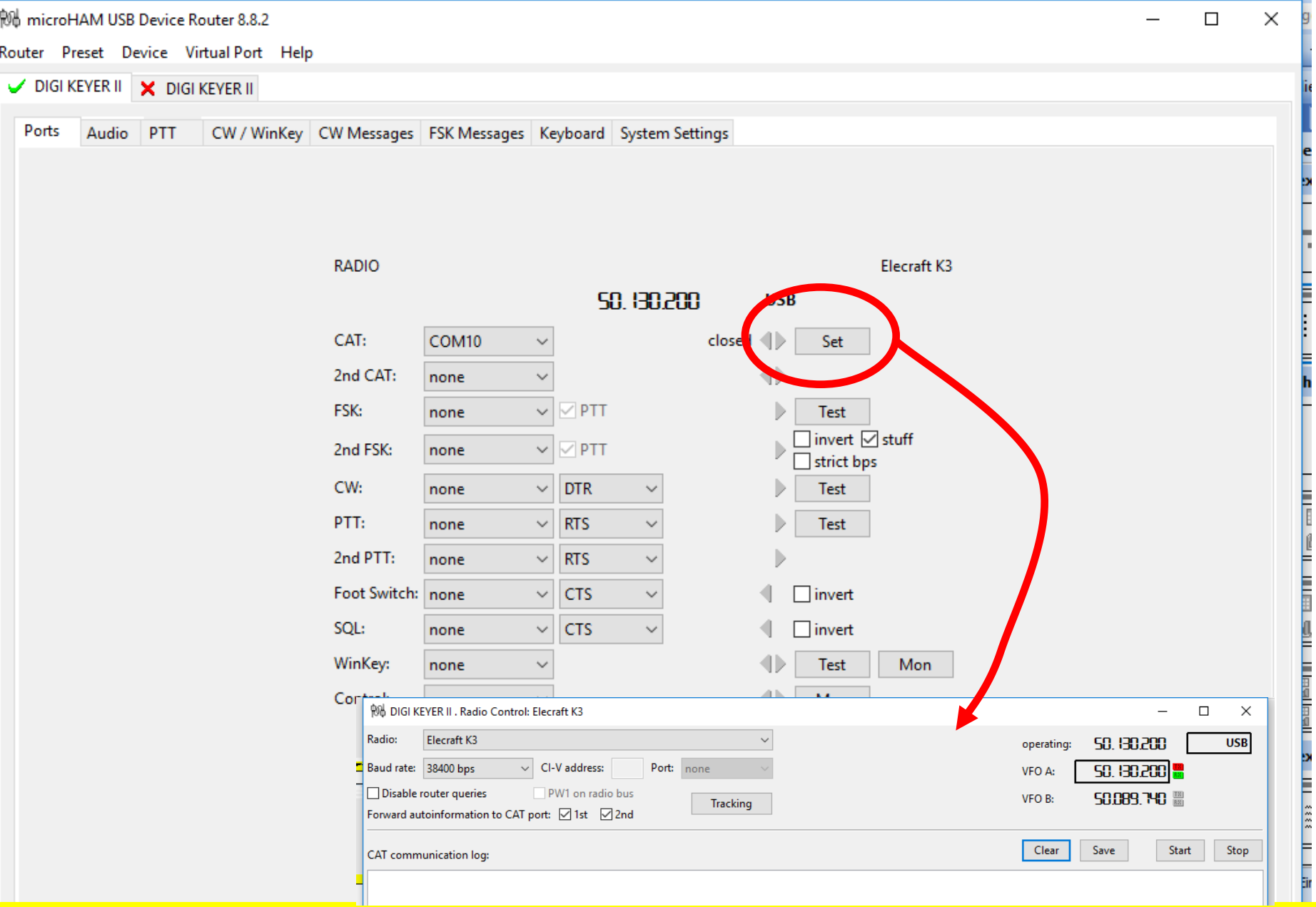

Einstellungen microHam für die Ansteuerung K3

Unter "Set" ist der K3 zu wählen

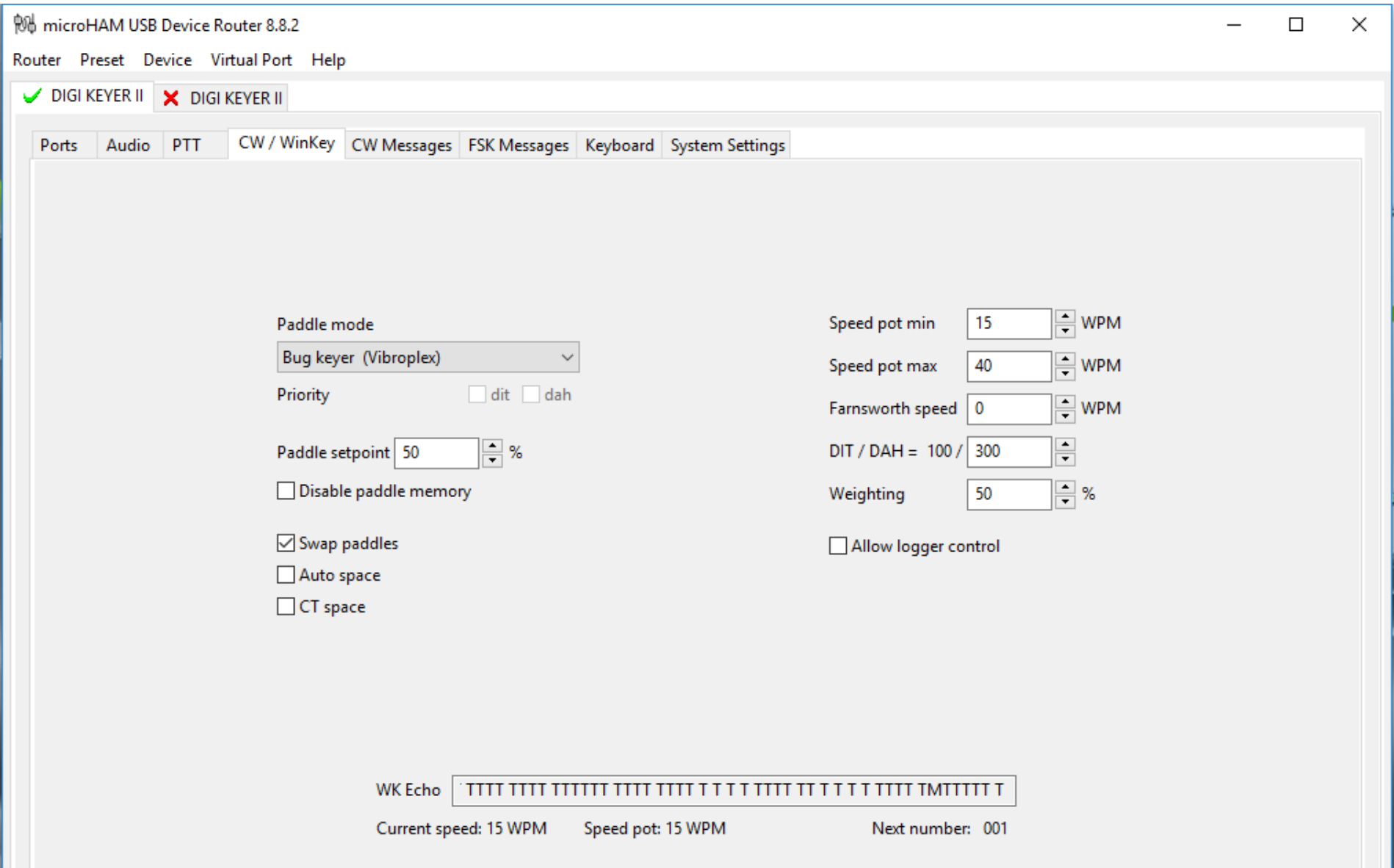

So wird eine "normale" CW Taste am Eingang PADDEL (6.3mm Buchse) ganz normal bedient.

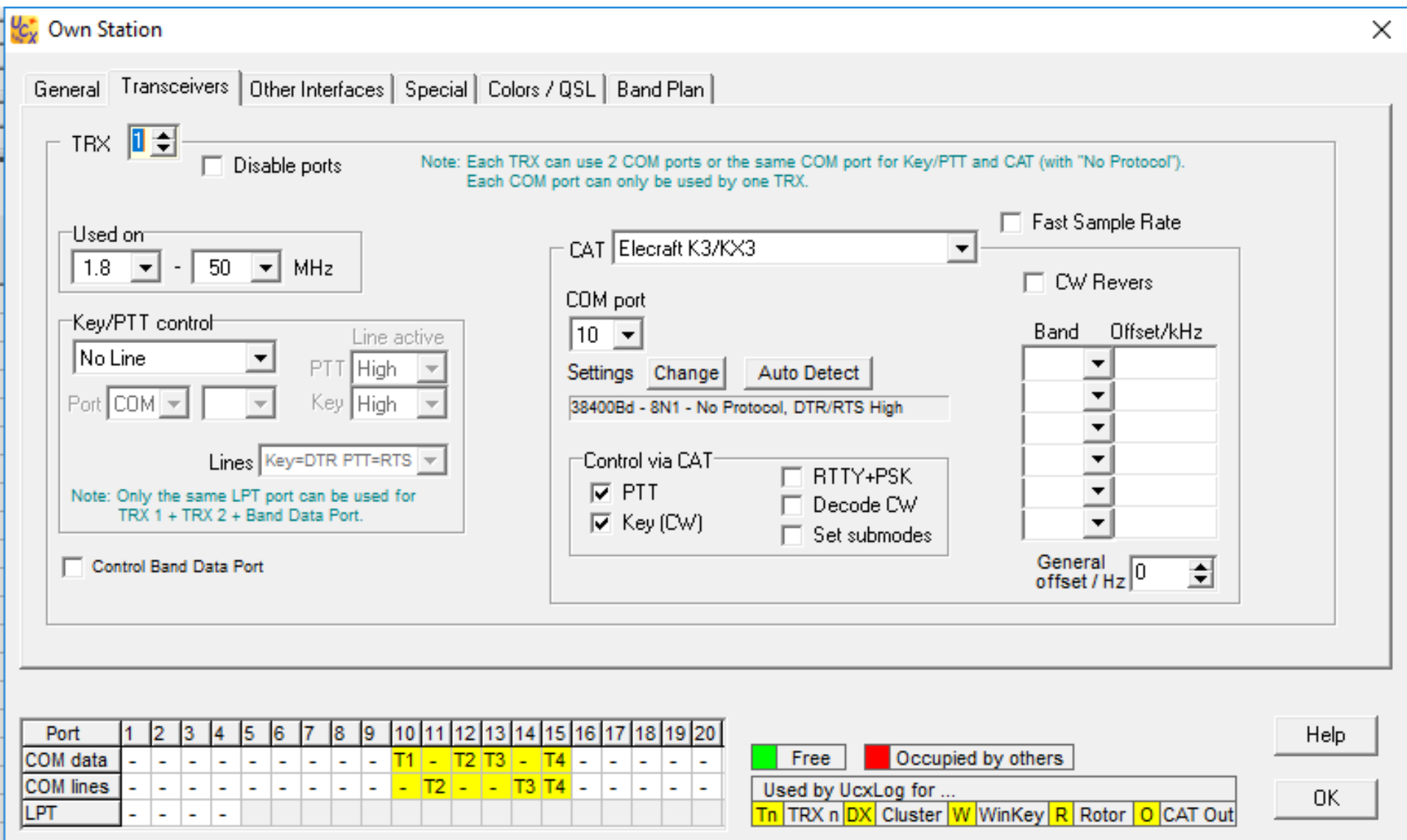

Einstellung UCX Log für den Betrieb mit K3

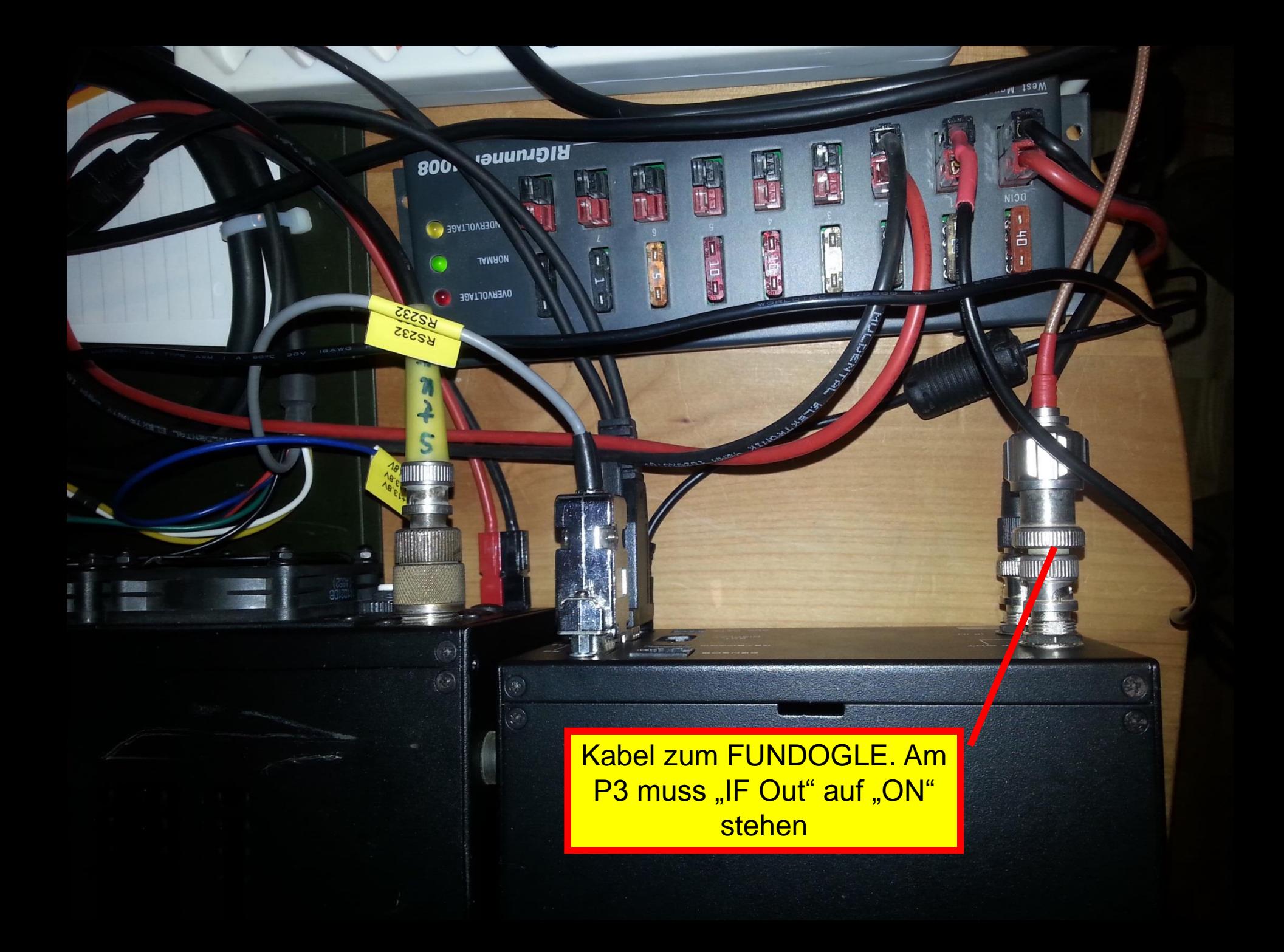

Die Kopfhörer/Mikrofongarnitur hier an mic phones anschliessen. Der K3 ist so eingestellt, dass diese Anschlüsse verwendet werden

RSI 2/P3

мах<br>СНЕБ

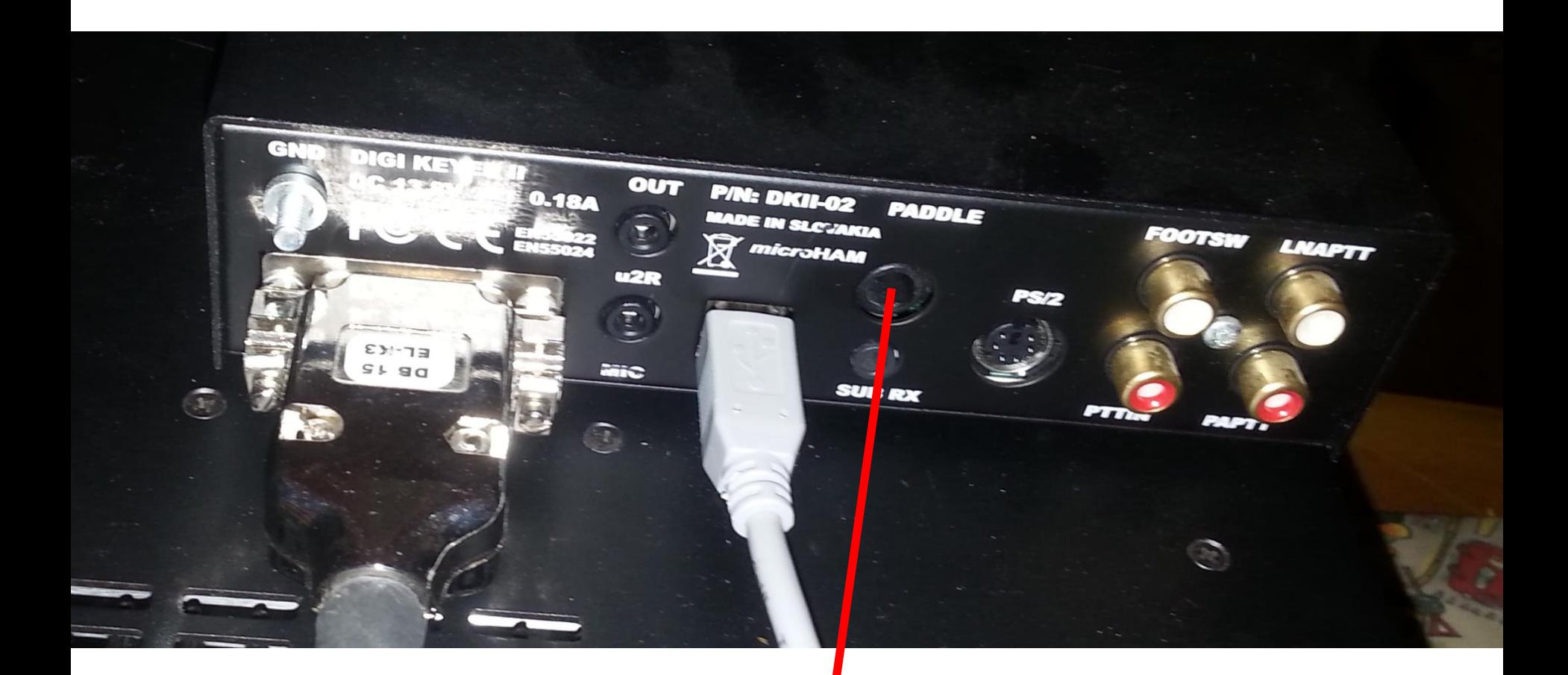

6.3mm Anschluss für "normale" CW Taste

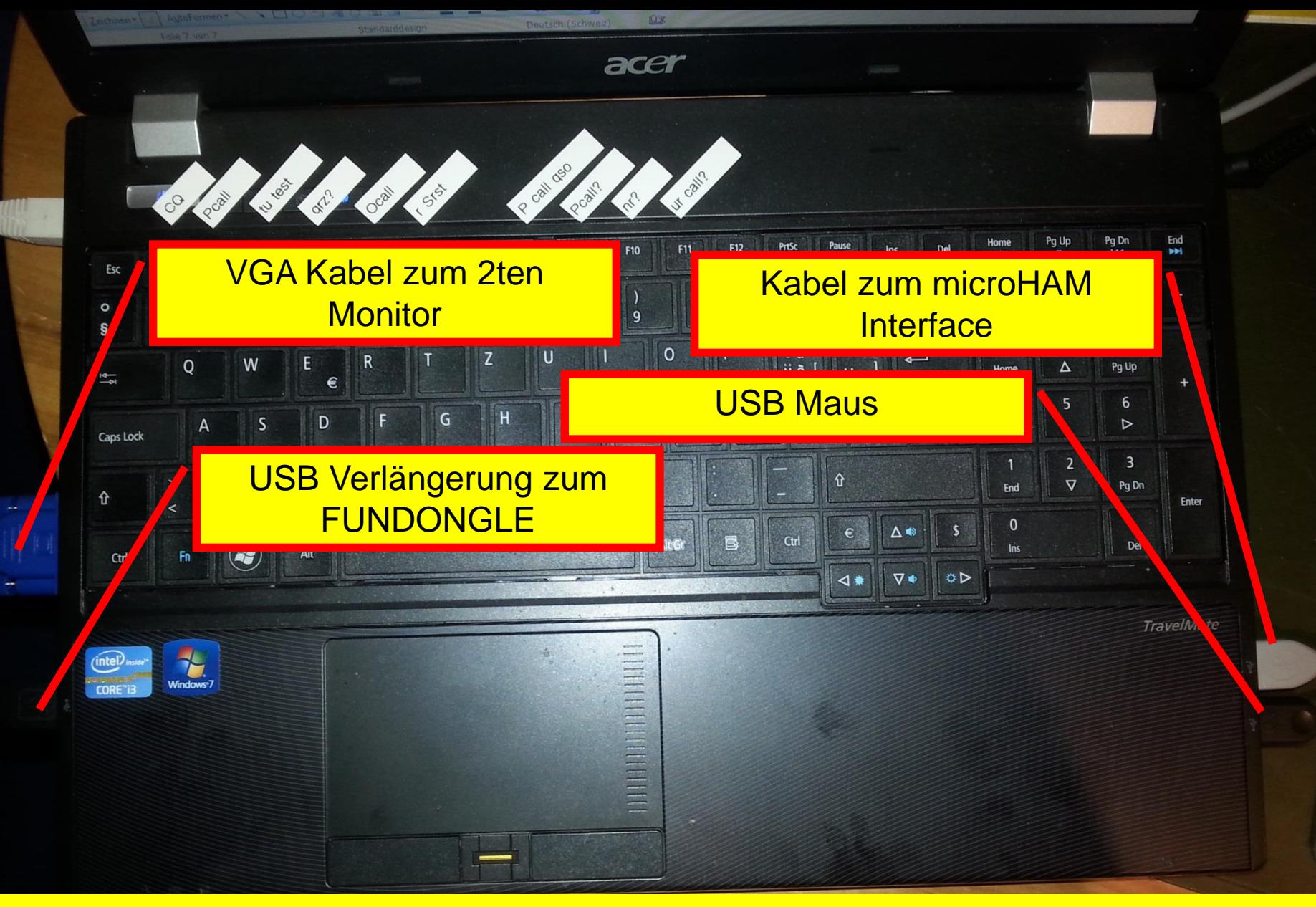

## Verteilung der Kabel am HB9BA PC